## Fux's Gradus Ad Parnassum

First species: Add a voice above and below the given cantus firmus. Number each interval.

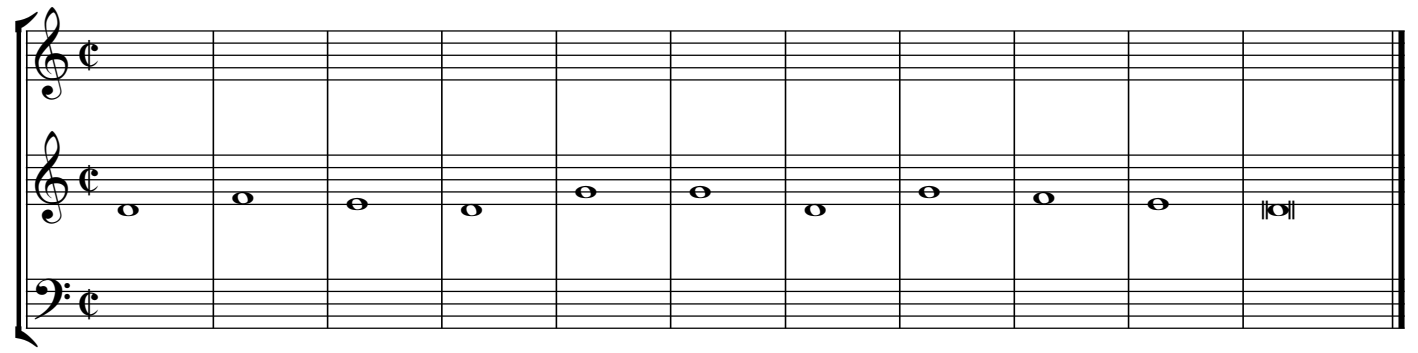

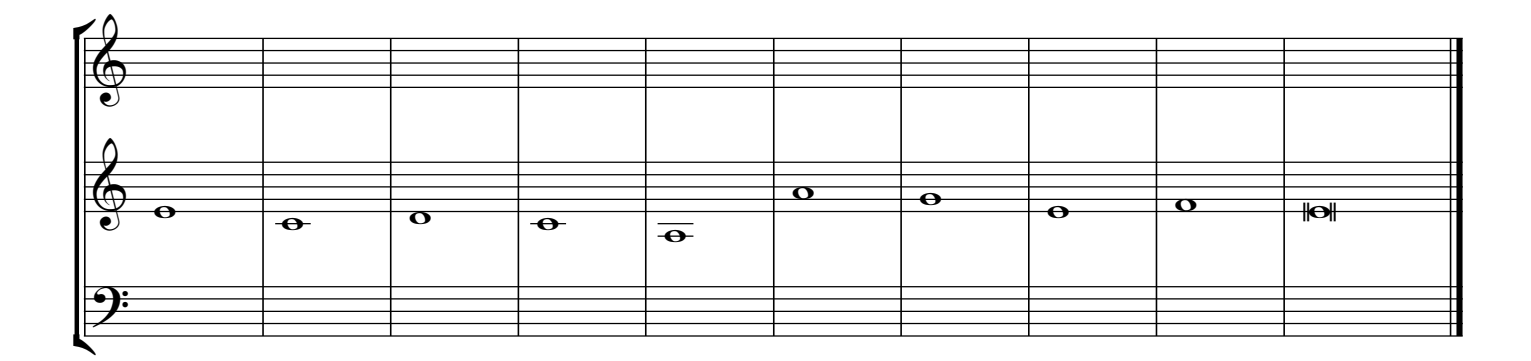

 $\lambda$ Second species: Add a voice above and below the given cantus firmus. Number each interval.

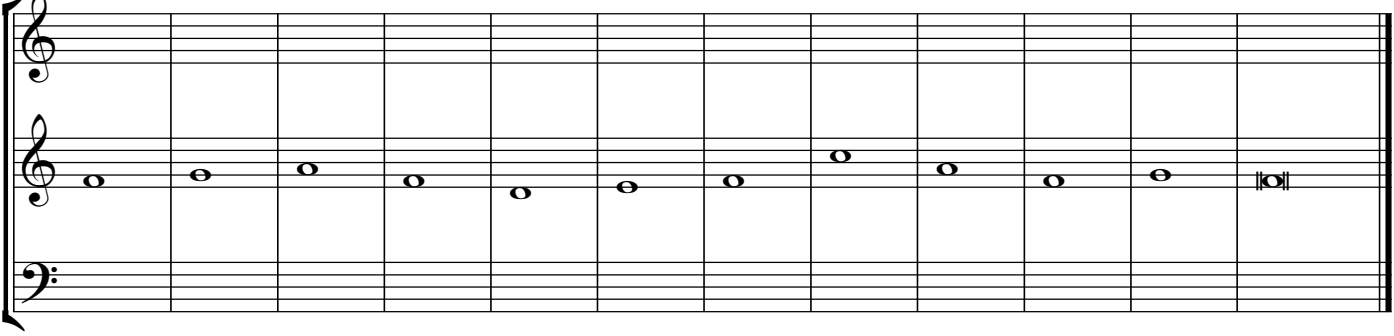

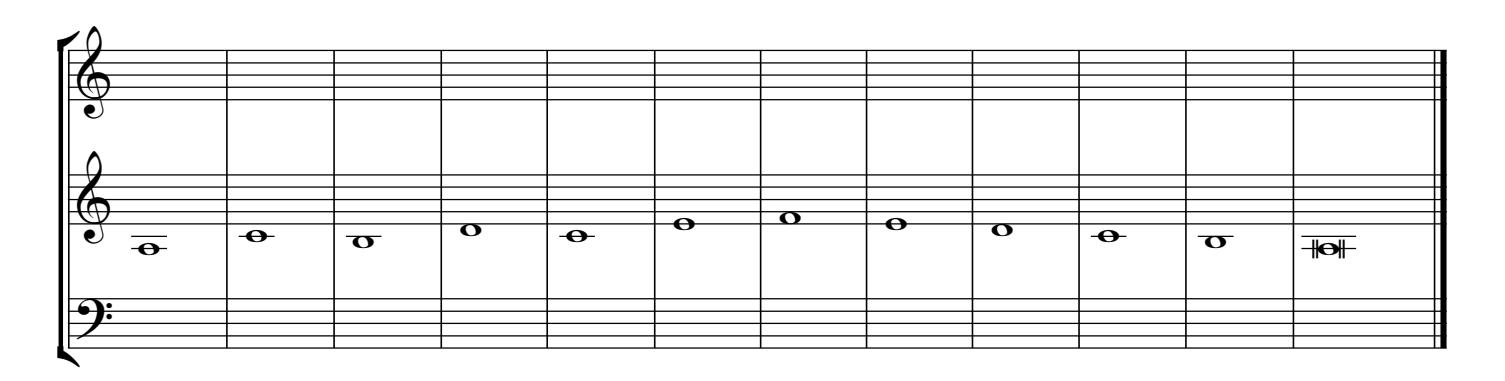